# Betradar Virtual Sports

Rules

V7.3 November 2019

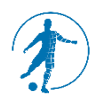

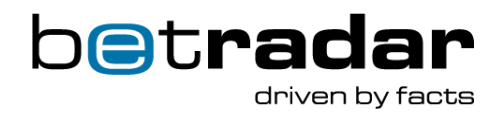

# **Contents**

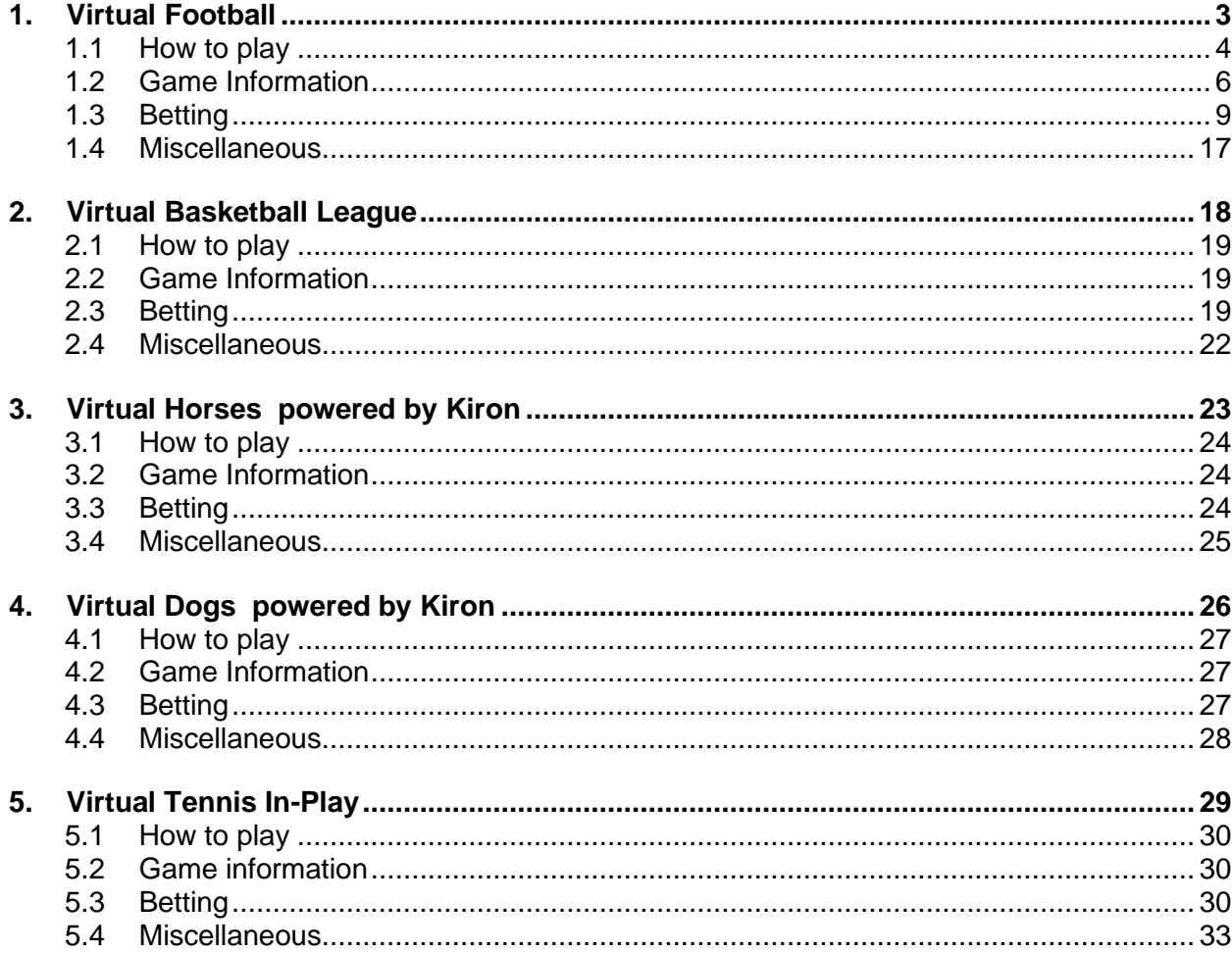

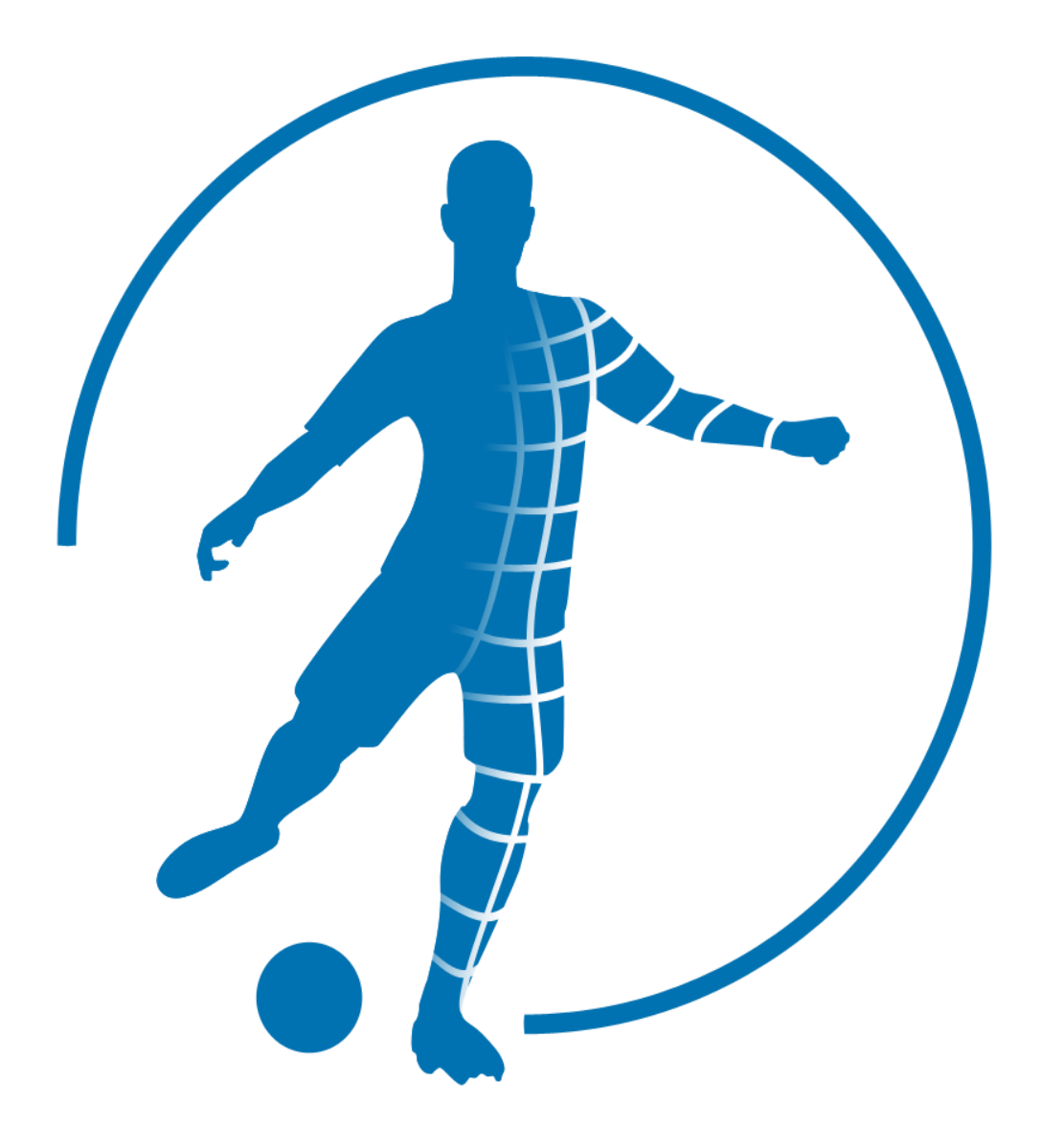

# <span id="page-2-0"></span>**1. Virtual Football**

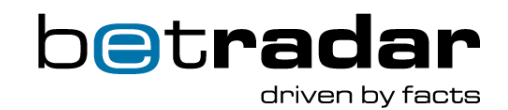

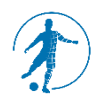

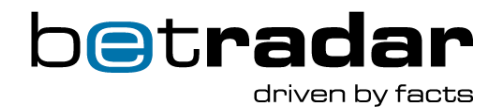

<span id="page-3-0"></span>The Virtual Football Modes provide 24/7/365 real money betting experience on virtual football. Competitions are generated continuously and bets can be placed at any time, even within a season. At the moment there are three different Virtual Football modes:

- **Virtual Football League Mode (VFLM)**
- **Virtual Football World Cup (VFWC)**
- **Virtual Football Nations Cup (VFNC)**
- **Virtual Football Asian Cup (VFAS)**
- **Virtual Football Champions Cup (VFCC)**

#### **Game Structure**

Each mode has a different tournament structure:

#### **Virtual Football League Mode VFLM:**

- 16 Teams
- Home & away matches
- 30 match days
- 8 concurrent matches per match day
- 240 matches per season

#### **Virtual Football World Cup VFWC:**

#### Group Stage

- 32 Teams (8 groups of 4 teams per group)
- 12 match day chunks (3 match days of 4 chunks per match day)
- 4 concurrent matches per match day chunk
- 48 matches per group stage

#### Knock-Out-Stage

- 16 Teams
- 5 round (R16[1..4]; R16[5...8]; R8; Semi Finals; Final &  $3^{rd}$  Place)
- 4 concurrent matches (R16[1..4]; R16[5...8]; R8); 2 concurrent matches (Semi Finals; Final & 3rd Place)
- 16 matches per knock-out-stage

#### **Virtual Football Nations Cup VFNC:**

#### Group Stage

- 24 Teams (6 groups of 4 teams per group)
- 9 match day chunks (3 match days of 3 chunks per match day)
- 4 concurrent matches per match day chunk
- 32 matches per group stage

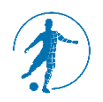

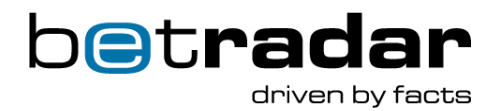

# Knock-Out-Stage

- 16 Teams
- 5 round (R16[1..4]; R16[5...8]; R8; Semi Finals; Final &  $3^{rd}$  Place)
- 4 concurrent matches (R16[1..4]; R16[5...8]; R8); 2 concurrent matches (Semi Finals; Final & 3<sup>rd</sup> Place)
- 16 matches per knock-out-stage

# **Virtual Football Asian Cup VFAS:**

### Group Stage

- 24 Teams (6 groups of 4 teams per group)
- 9 match day chunks (3 match days of 3 chunks per match day)
- 4 concurrent matches per match day chunk
- 32 matches per group stage

# Knock-Out-Stage

- 16 Teams
- 5 round (R16[1..4]; R16[5...8]; R8; Semi Finals; Final &  $3^{rd}$  Place)
- 4 concurrent matches (R16[1..4]; R16[5...8]; R8); 2 concurrent matches (Semi Finals; Final & 3rd Place)
- 16 matches per knock-out-stage

# **Virtual Football Champions Cup VFCC:**

#### Group Stage

- 32 Teams (8 groups of 4 teams per group)
- 24 match day chunks (6 match days of 4 chunks per match day)
- 4 concurrent matches per match day chunk
- 96 matches per group stage

# Knock-Out-Stage

- 16 Teams
- 9 rounds (R16 Leg 1[1..4]; R16 Leg 1[5...8]; R16 Leg2[1..4]; R16 Leg2 [5..8];R8 Leg 1; R8\_Leg 2; Semi Finals Leg1; Semi Finals Leg2; Final & 3<sup>rd</sup> Place.
- 4 concurrent matches (R16\_Leg1[1..4]; R16\_Leg1[5..8]; R16\_Leg2[1..4];R16\_Leg2[5..8]
- 2 concurrent matches (Semi Finals Leg 1; Semi Final Leg 2; Final & 3<sup>rd</sup> Place)
- 30 matches per knock-out-stage

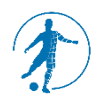

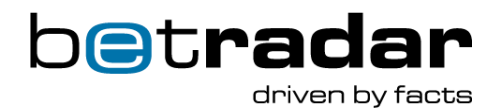

# <span id="page-5-0"></span>**1.2 Game Information**

#### **Season Mode Information**

Each Virtual Football mode is provided as an online version and a retail version to serve the timing requirements of the different target groups.

#### **Virtual Football League Mode VFLM:**

**Online** 

- 01:00 minute pre-season
- Match day loop; 30 match days of 03:40 minutes per match day
- 01:00 minute post season
- 112 minutes per season

#### **Retail**

- 01:00 minute pre-season
- Match day loop; 30 match days of 06:20 minutes per match day
- 01:00 minute post season
- 192 minutes per season

#### **Virtual Football World Cup VFWC:**

#### **Online**

- 01:00 minute pre-cup
- Group stage loop; 12 match day chunks of 03:40 minutes per match day
- 01:00 minute group stage to knock-out stage transition
- Knock-out stage loop; 5 rounds of 03:50 minutes per match day
- 01:00 minute post cup
- 66:10 minutes per cup tournament

#### Retail

- 01:00 minute pre-cup
- Group stage loop; 12 match day chunks of 06:20 minutes per match day
- 01:00 minute group stage to knock-out stage transition
- Knock-out stage loop; 5 rounds of 06:30 minutes per match day
- 01:00 minute post cup
- 111:30 minutes per cup tournament

#### **Virtual Football Nations Cup VFNC:**

#### **Online**

- 01:00 minute pre-cup
- Group stage loop; 9 match day chunks of 03:40 minutes per match day 01:00 minute group stage to knock-out stage transition

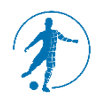

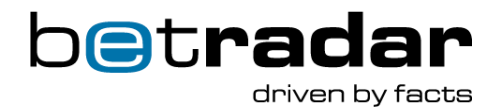

- Knock-out stage loop; 5 rounds of 03:50 minutes per match day
- 01:00 minute post cup
- 55:10 minutes per tournament

#### Retail

- 01:00 minute pre-cup
- Group stage loop; 9 match day chunks of 06:20 minutes per match day
- 01:00 minute group stage to knock-out stage transition
- Knock-out stage loop; 5 rounds of 06:30 minutes per match day
- 01:00 minute post cup
- 92:30 minutes per tournament

### **Virtual Football Asian Cup VFAS:**

### **Online**

- 01:00 minute pre-cup
- Group stage loop; 9 match day chunks of 03:40 minutes per match day 01:00 minute group stage to knock-out stage transition
- Knock-out stage loop; 5 rounds of 03:50 minutes per match day
- 01:00 minute post cup
- 55:10 minutes per tournament

#### **Virtual Football Champions Cup VFCC:**

#### **Online**

- 01:00 minute pre-cup
- Group stage loop; 24 match day chunks of 03:40 minutes per match day
- 01:00 minute group stage to knock-out stage transition
- Knock-out stage loop; 9 rounds of 03:50 minutes per match day
- 01:00 minute post cup
- 125:50 minutes per cup tournament

#### Retail

- 01:00 minute pre-cup
- Group stage loop; 24 match day chunks of 06:20 minutes per match day
- 01:00 minute group stage to knock-out stage transition
- Knock-out stage loop; 9 rounds of 06:30 minutes per match day
- 01:00 minute post cup
- 213:30 minutes per cup tournament

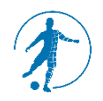

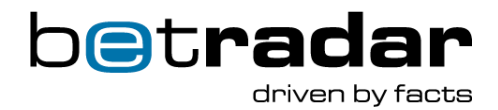

#### **Match Information**

In general, all Virtual Football modes share the same match day timings. The only difference is within the timings for the knockout stages for VFNC and VFWC as they might include overtime and penalty shootouts.

#### **Virtual Football League Mode VFLM:**

**Online** 

- 01:00 minute betting cycle
- 02:20 match cycle
- 00:20 minute resulting cycle
- 03:40 minutes per match day

#### Retail

- 03:00 minutes betting cycle
- 02:20 match cycle
- 01:00 minute resulting cycle
- 06:20 minutes per match day

### **VFNC, VFWC, VFAS and VFCC:**

#### Online

Group Stage:

- 01:00 minute betting cycle (including 00:10 minute bet stop)
- 02:20 match cycle
- 00:20 minute resulting cycle
- 03:40 minutes per match day

#### Knock-Out-Stage:

- 01:00 minute betting cycle (including 00:10 minute bet stop)
- 02:30 match cycle
- 00:20 minute resulting cycle
- 03:50 minutes per cup round

### **Retail**

Group Stage:

- 03:00 minutes betting cycle (including 00:10 minute bet stop)
- 02:20 match cycle
- 01:00 minute resulting cycle
- 06:20 minutes per match day

Knock-Out-Stage:

- 03:00 minutes betting cycle (including 00:10 minute bet stop)
- 02:30 match cycle

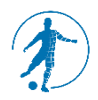

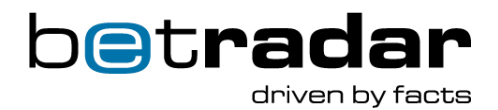

- 01:00 minute resulting cycle
- 06:30 minutes per cup round

# <span id="page-8-0"></span>**1.3 Betting**

Betting on a match is allowed up to 10 seconds before kick-off. Outrights will be closed during the runtime of any match. Once a market is decided it'll be cleared and removed from the feed. Betting markets for future match days of the current tournament remain open. When a future match day is selected from the bar at the bottom of the iframe, the matches related to that day, along with the odds, will be displayed in the lower odds section. The following match related betting options are available:

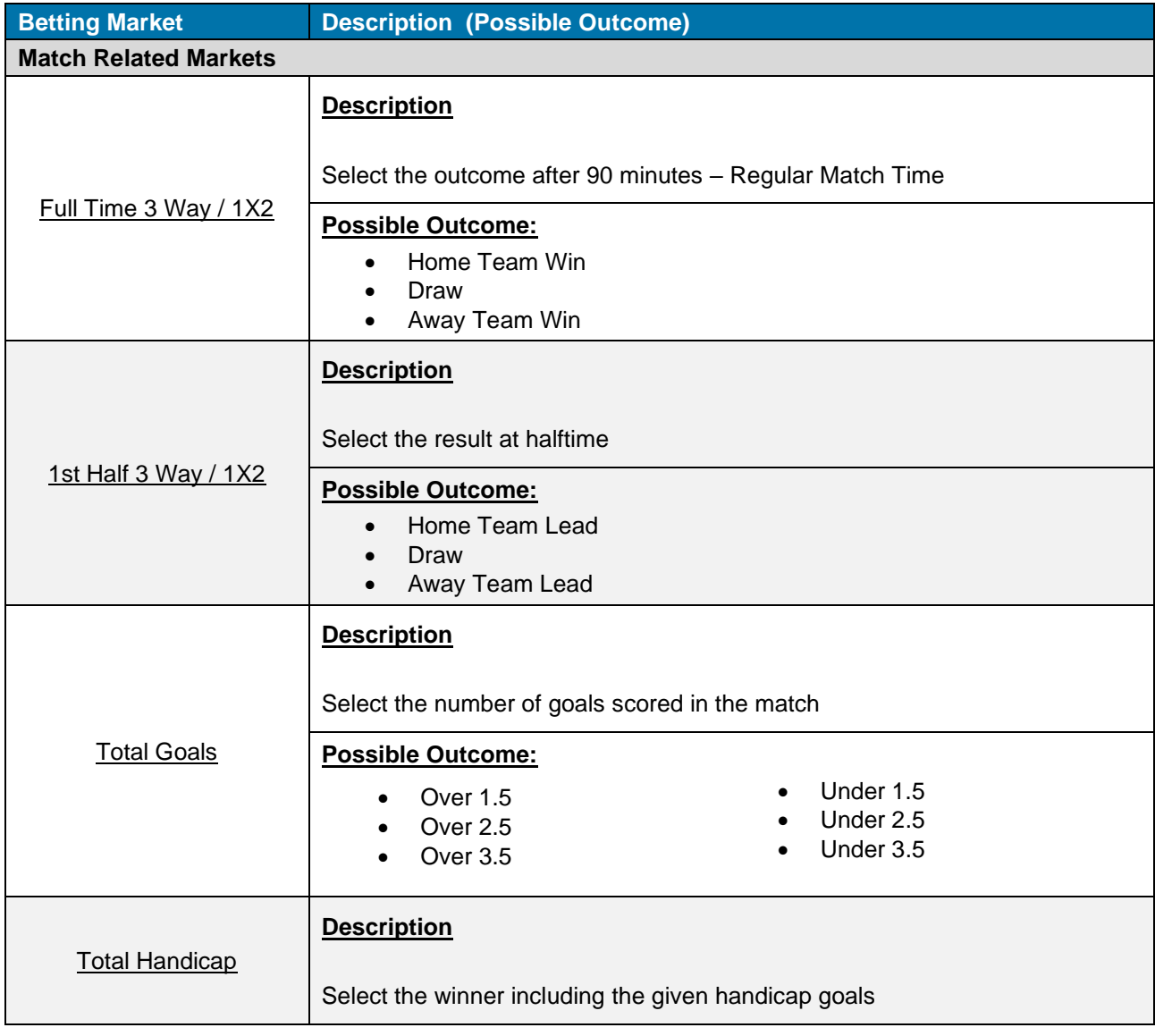

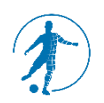

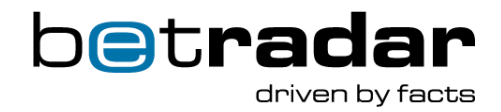

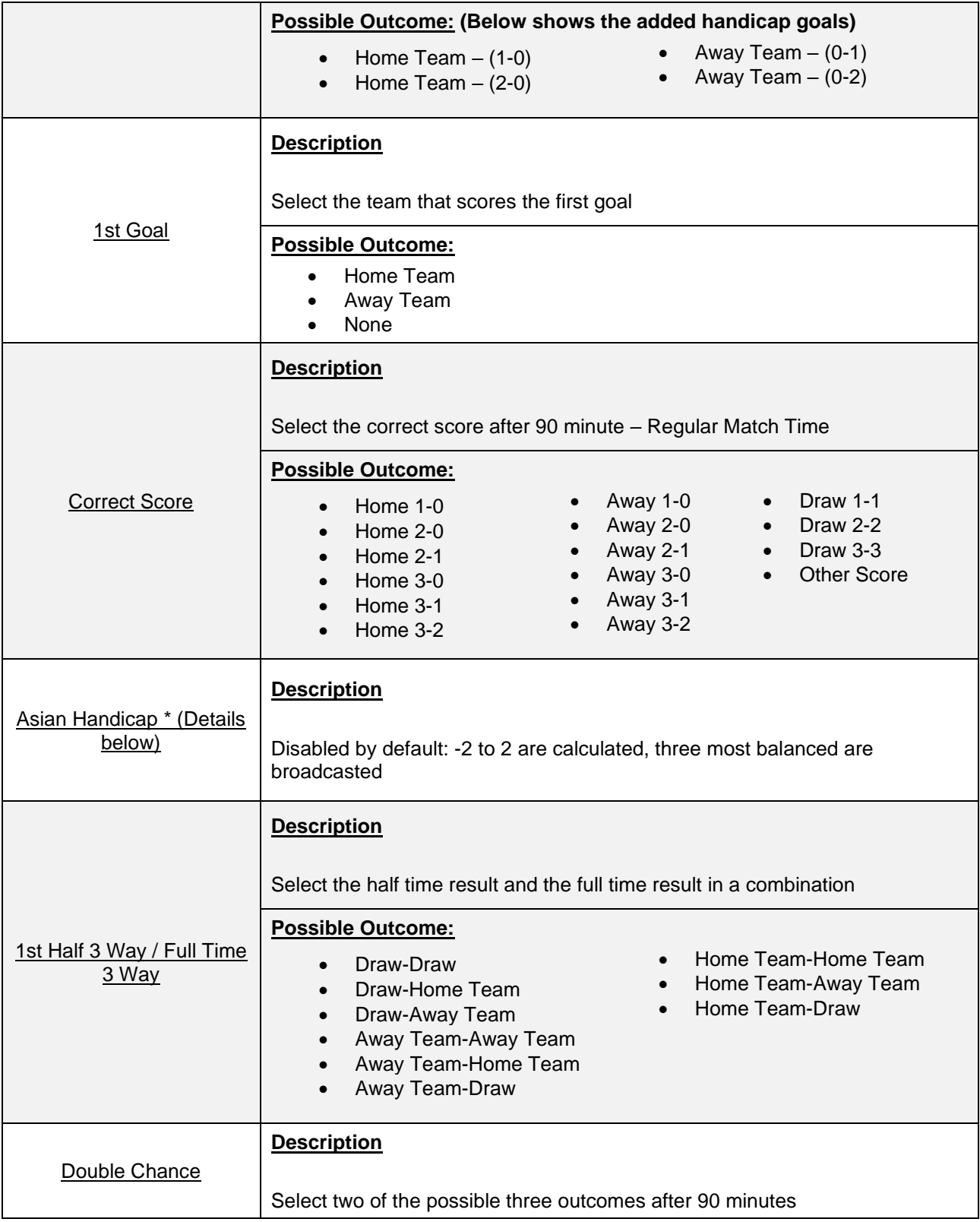

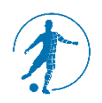

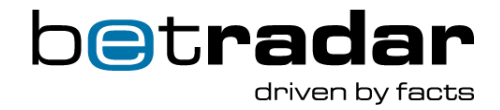

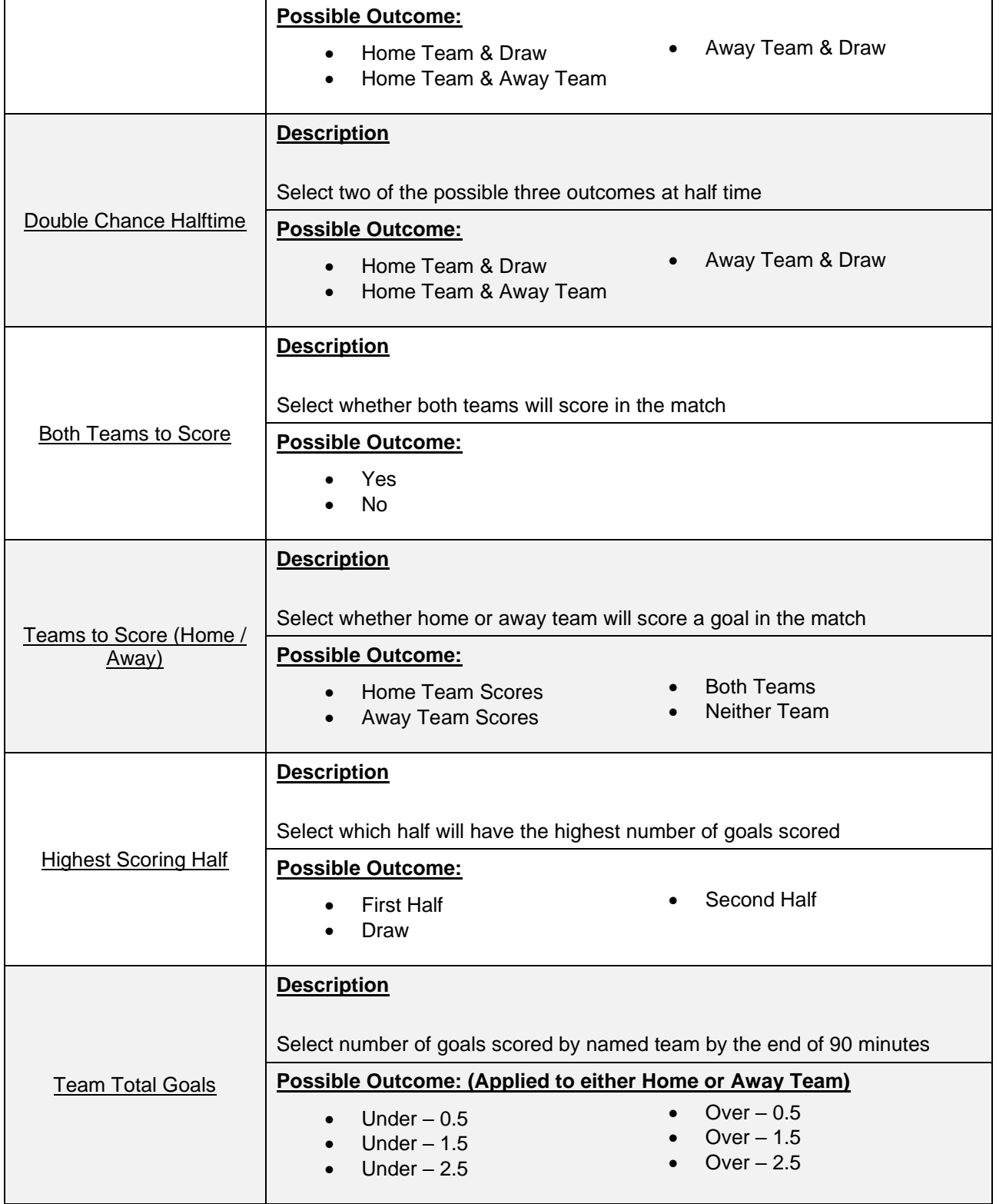

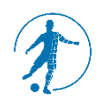

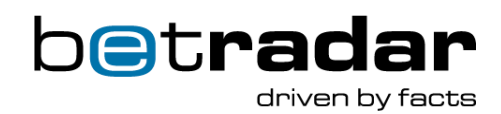

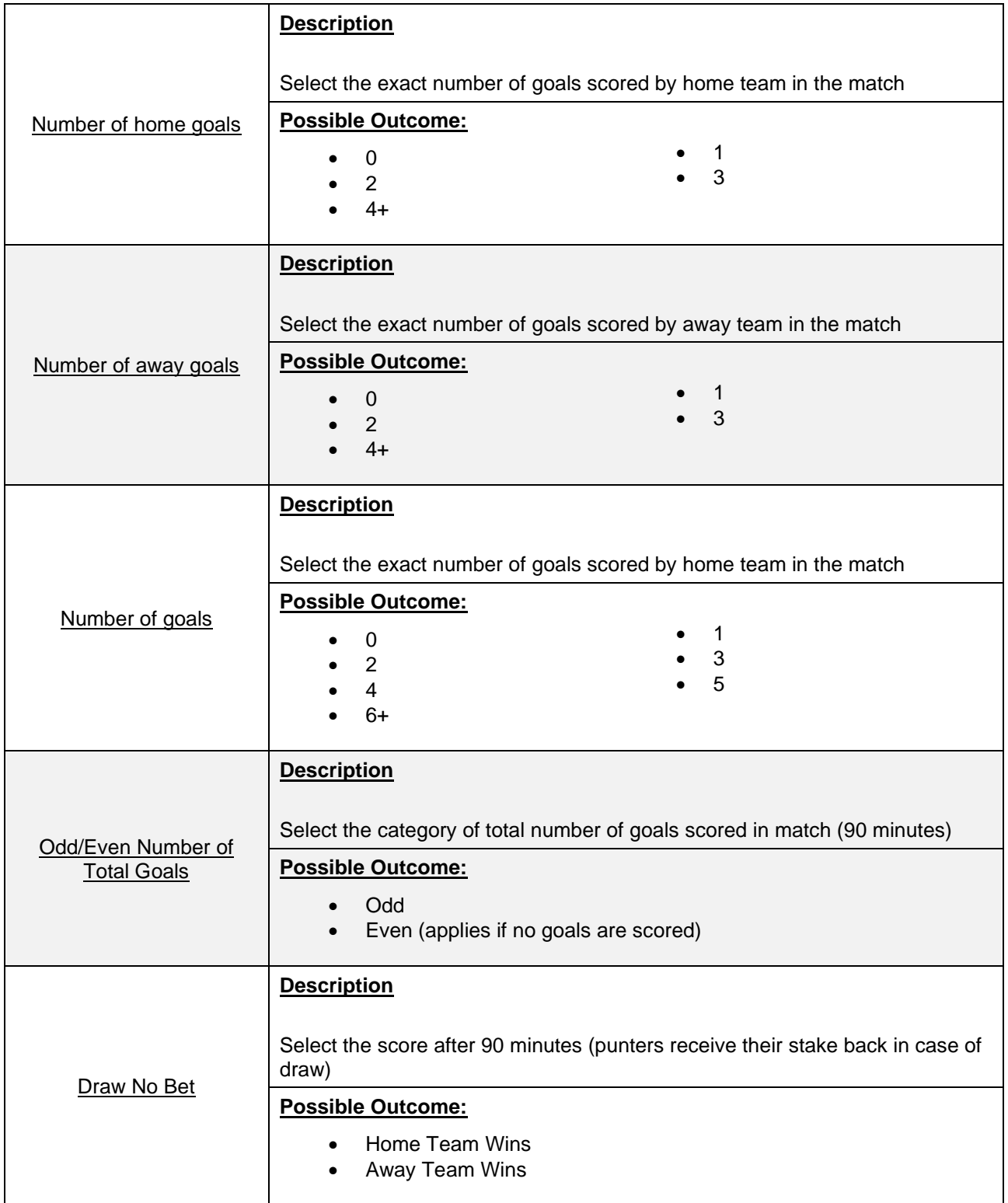

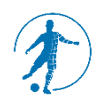

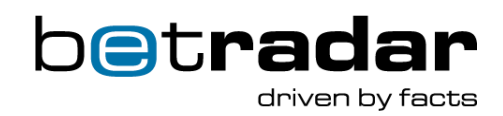

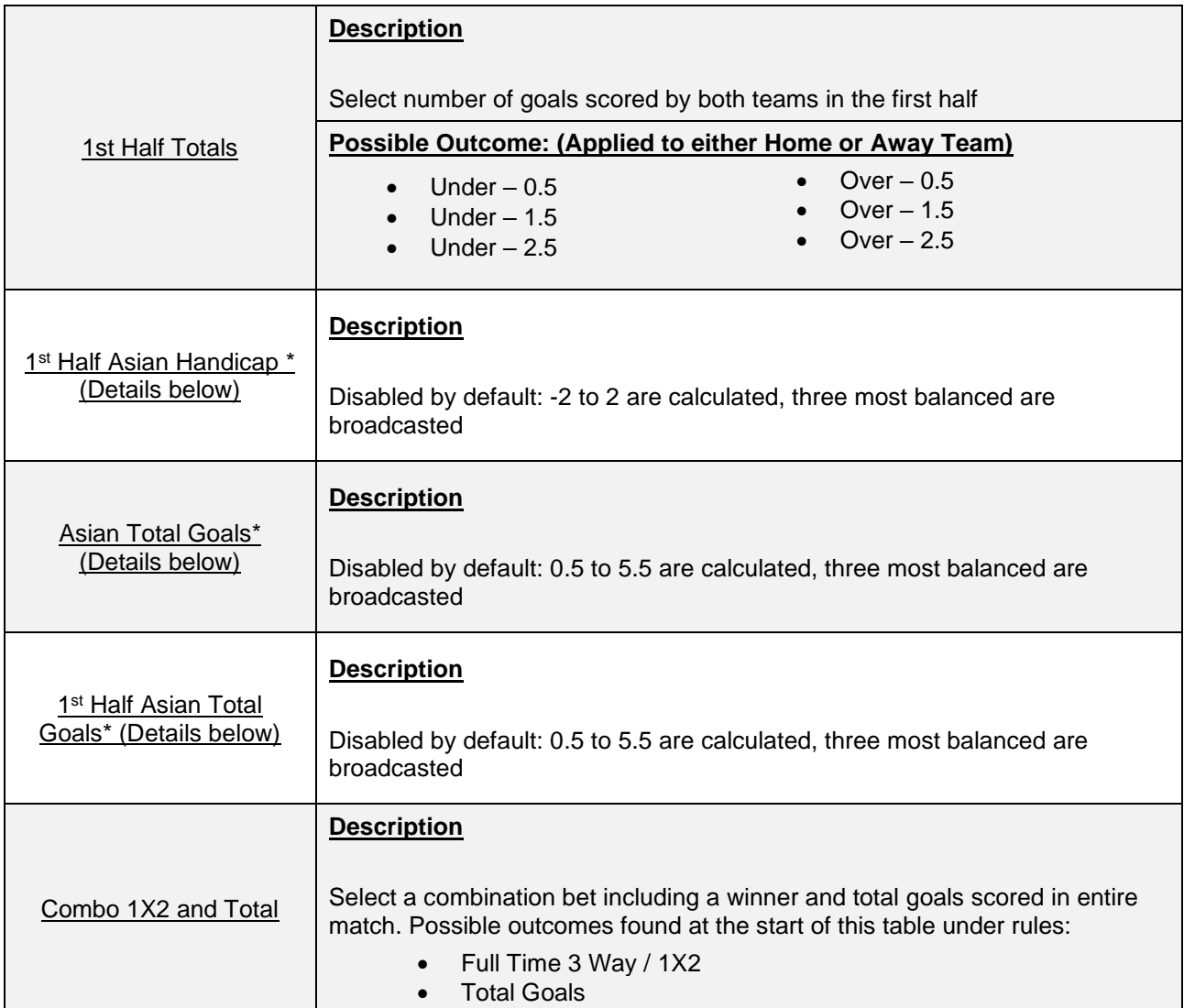

# **League Mode – Outright Betting**

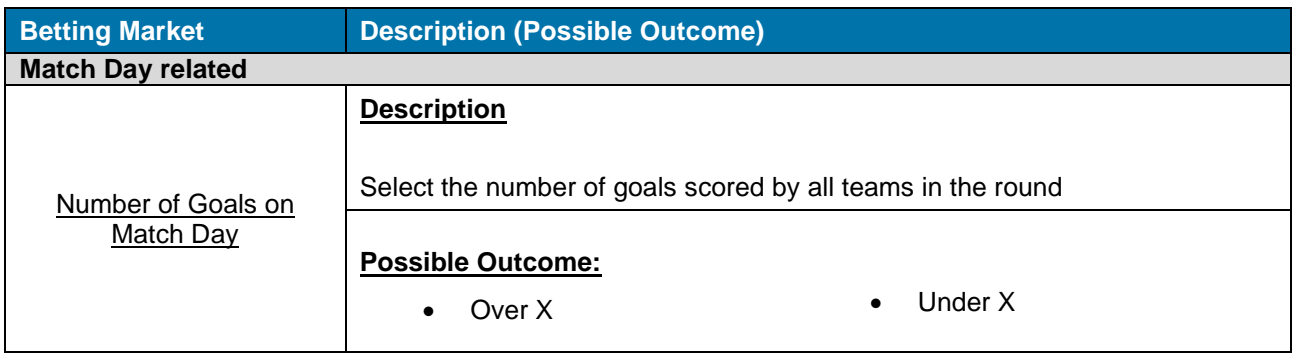

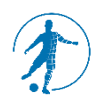

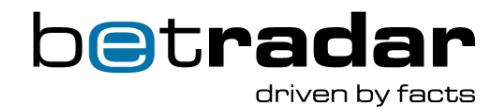

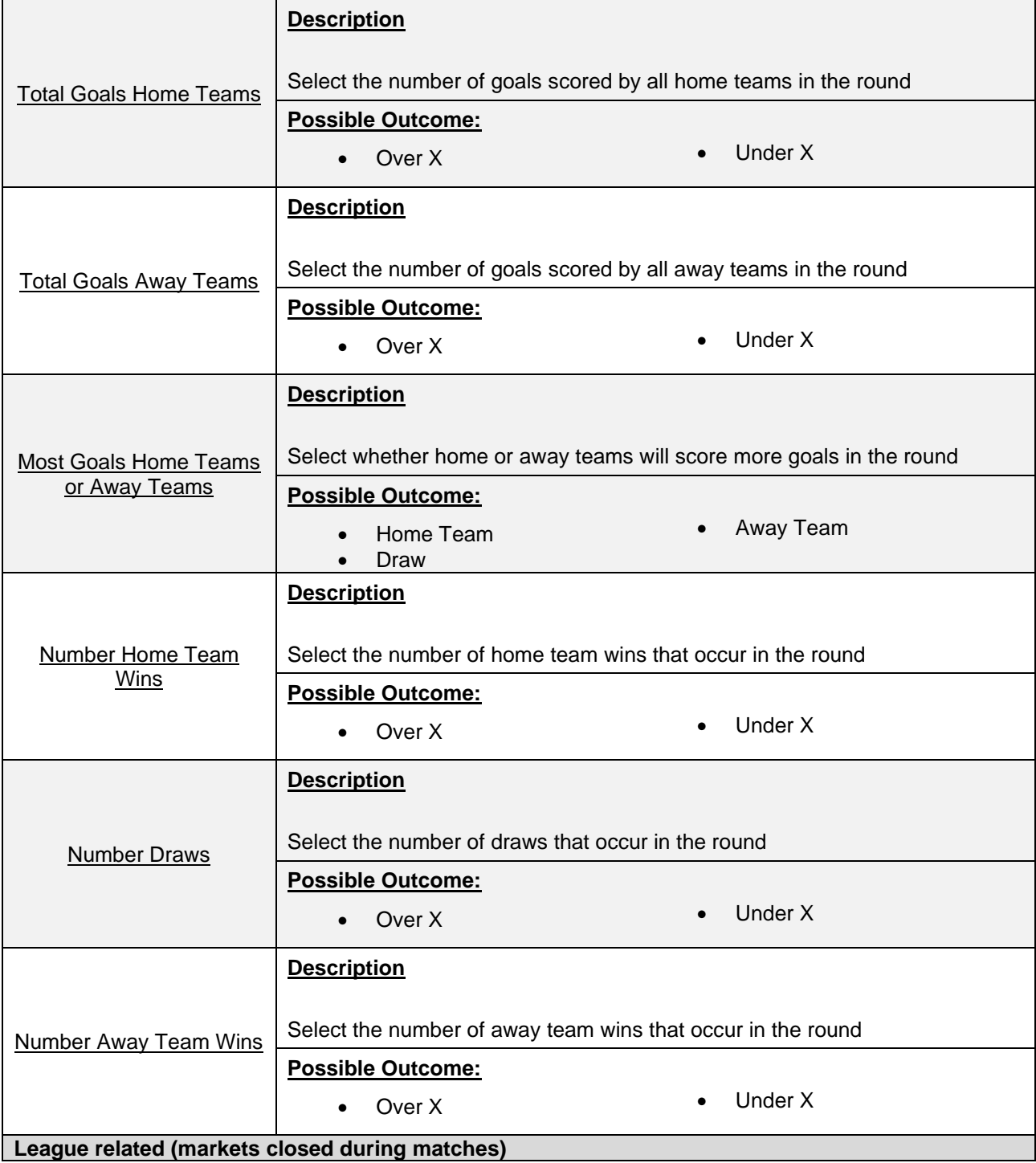

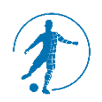

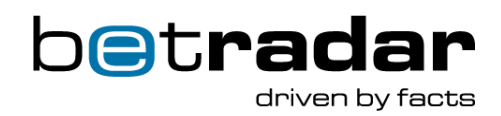

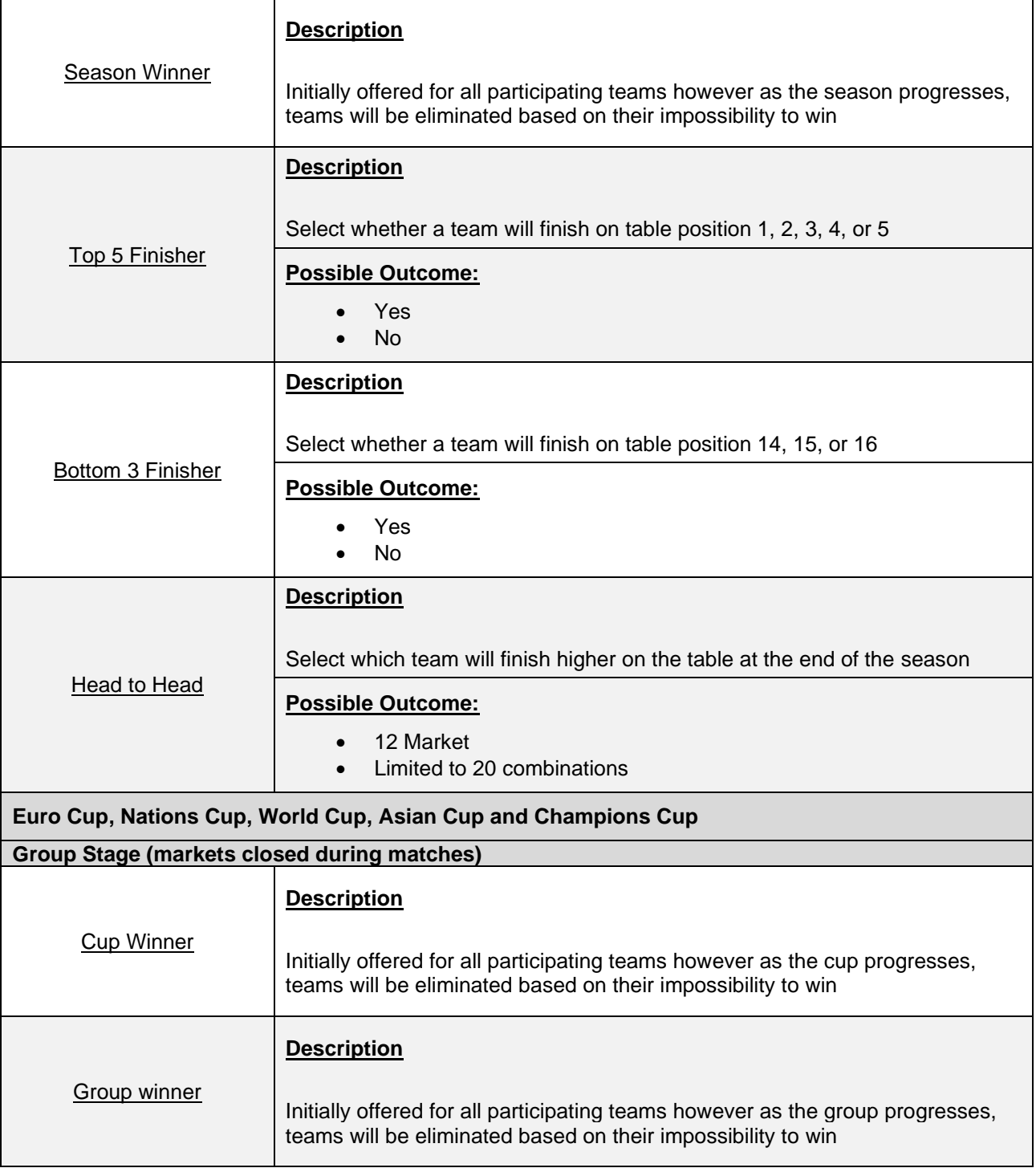

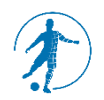

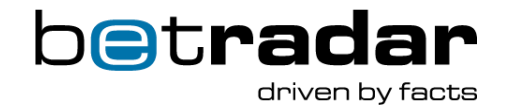

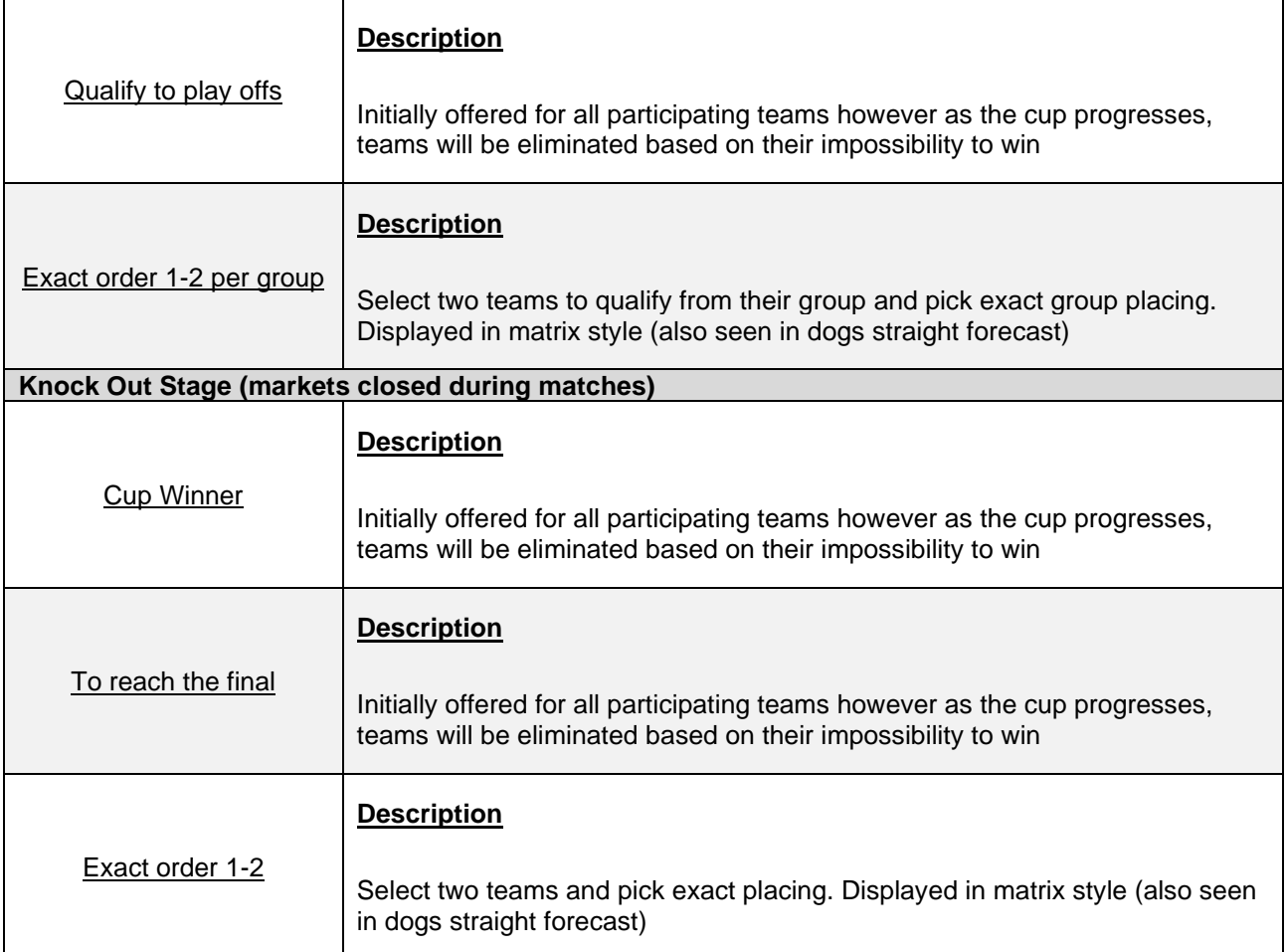

# **\*Asian Handicap details:**

Asian handicap betting applies a handicap to the favourite and reduces the possible number of outcomes from three (in traditional 1X2 wagering) to two by eliminating the draw outcome. The handicap, which is either a whole number, a half-number or a mix of those, is trying to balance the market. In the event that a whole number is used for the handicap, the handicap adjusted final score could result in a draw where all bettors have their original wagers returned as there is no winner while quarter  $(\frac{1}{4})$  handicaps split the bet between the two closest  $\frac{1}{2}$  intervals where the bettor can win and tie (win ½ of wager) or lose and tie (lose ½ wager). The stake is automatically divided equally and placed as 2 separate bets.

Please refer to the following examples regarding settlement of bets:

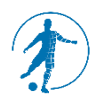

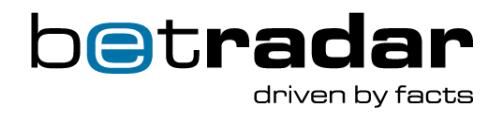

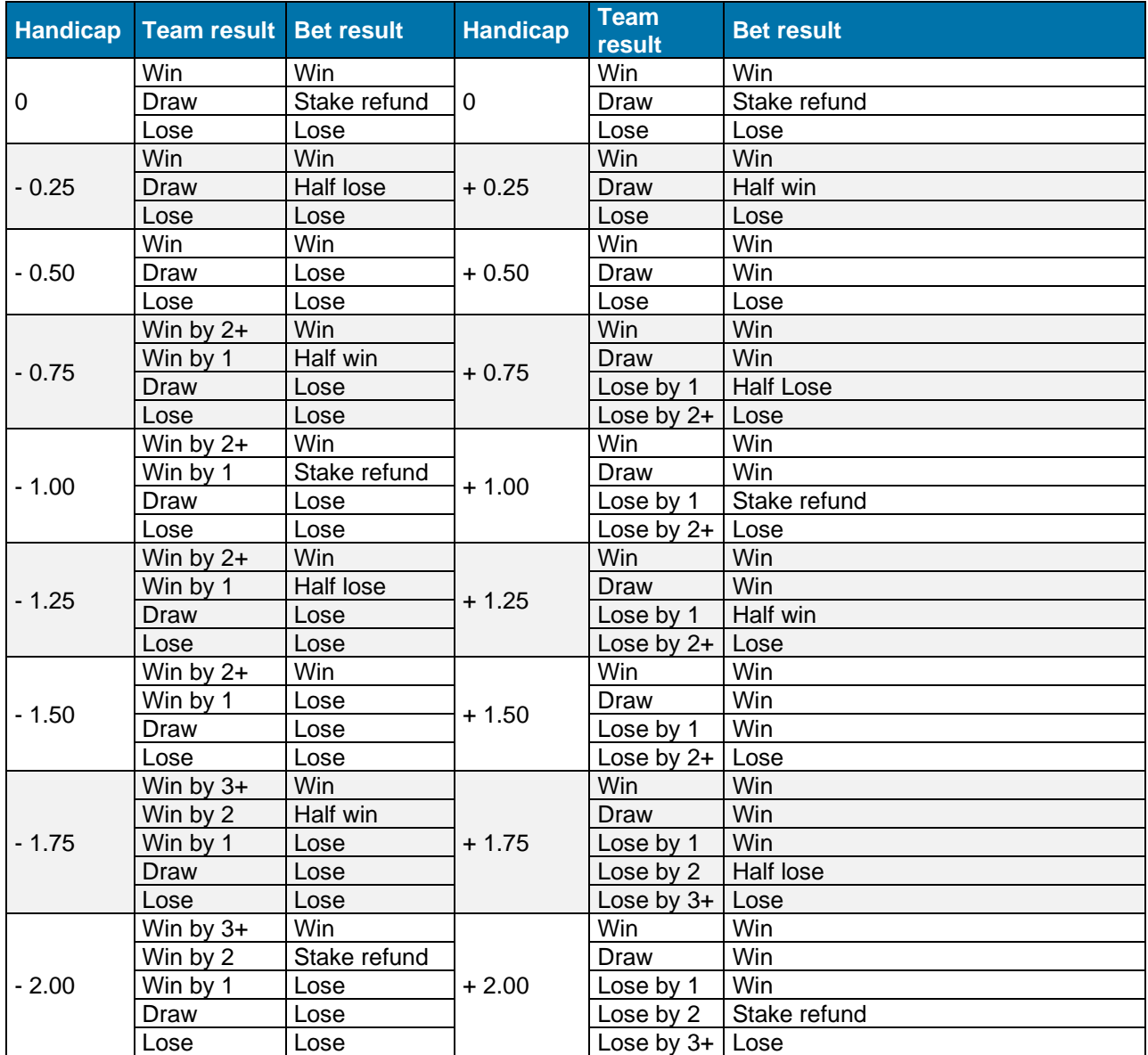

<span id="page-16-0"></span>All matches are broadcast as live video streams through an integrated media player in your browser. You can switch freely between the four available games or alternatively only follow your favorite match. The match simulations are created through a combination of Artificial Intelligence and independent random number generators. Simultaneously, the performance parameters of the players are based on professional football players (e.g. in terms of number of goals, fitness, consecutive match-statistics, etc.).

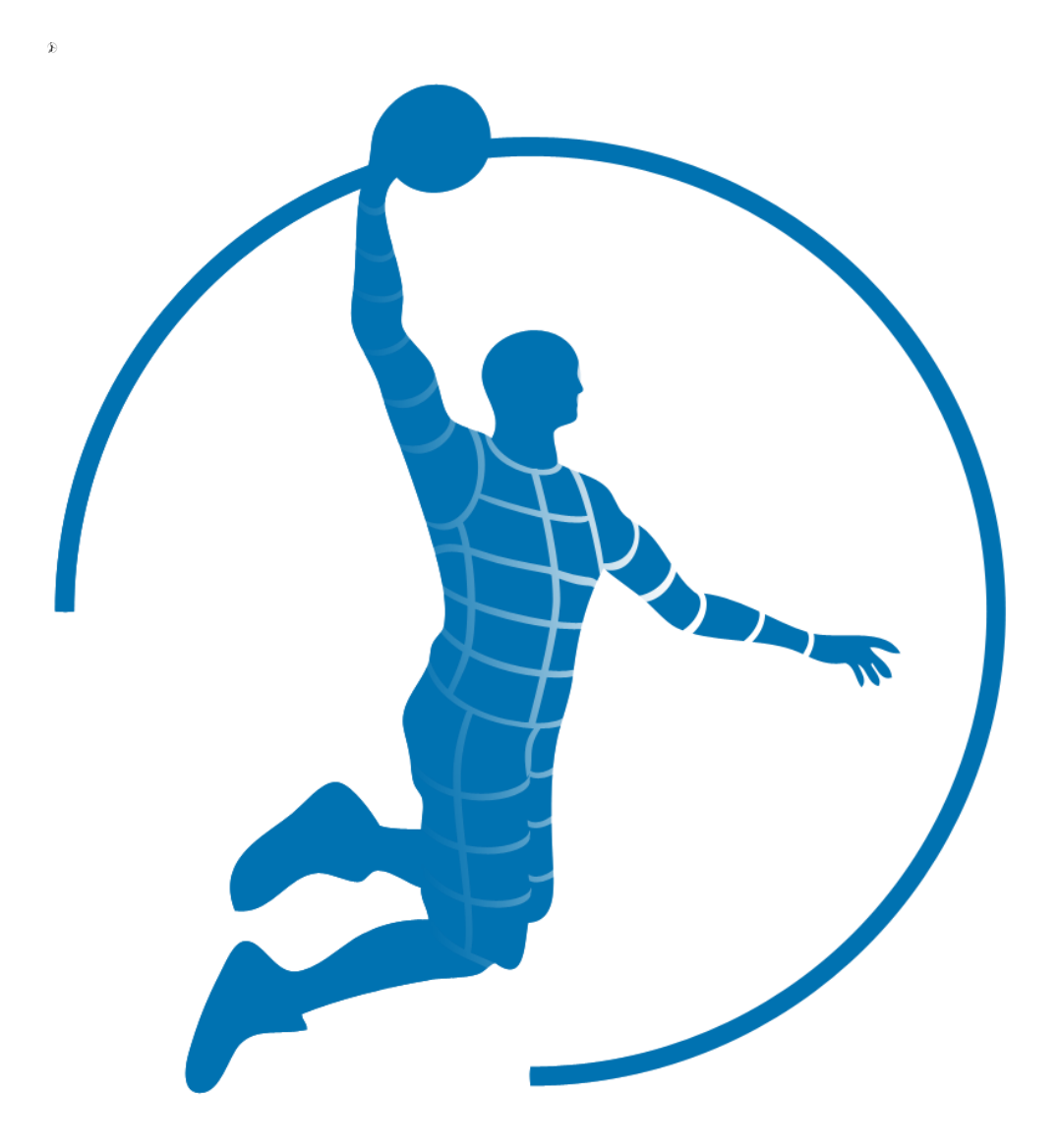

# <span id="page-17-0"></span>**2. Virtual Basketball League**

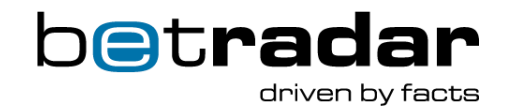

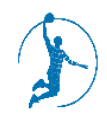

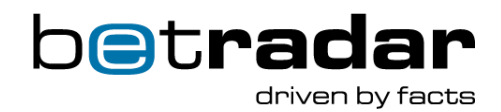

<span id="page-18-0"></span>The VBL provides 24/7/365 real money betting experience on virtual basketball. The league consists of 16 teams and seasons run continuously. Each season comprises 30 match days (home and away matches). Bets can be placed at any time – even within a season.

Virtual Basketball is provided as an online and a retail version to serve the timing requirements of the different target groups. The differences in timings will be explained in the following chapters.

### <span id="page-18-1"></span>**2.2 Game Information**

#### **Season Details**

For the **online** version one season lasts 106:30 minutes in total, separated into a 'Pre-League' period, a 'Match day Loop', and a 'Post league' period. The 'Pre-League' period runs prior to the start of a season and lasts 60 seconds.

All match days are summarized as the 'Match day Loop' period with a total duration of 105:00 minutes. At the end of every season there is a 30 second 'Post Season' period.

For the **retail** version one season lasts 226:30 minutes in total, separated into a 'Pre-League' period, a 'Match day Loop', and a 'Post league' period. The 'Pre League' period runs prior to the start of a season and lasts 60 seconds.

All match days are summarized as the 'Match day Loop' period with a total duration of 225:00 minutes. At the end of every season there is a 30 second 'Post Season' period.

#### **Match Details**

The general match structure is the same for both versions. It is separated into a 'Pre Match' period, '1<sup>st</sup> Quarter', '2<sup>nd</sup> quarter', 'Half time', '3<sup>rd</sup> quarter', '4<sup>th</sup> quarter', Overtime (if the match result is a draw after the  $4<sup>th</sup>$  quarter') and 'Post Match' period.

For the **online** version one match day lasts 3:30 minutes.

The 'Pre Match' period runs prior to the start of a match for 30 seconds. The match lasts 2:30 minutes in total, with a halftime break of 10 seconds in-between. Each match is followed by a 20 second 'Post Match' period. The match day switch takes 10 seconds.

For the **retail** version one match day lasts 7:30 minutes.

The 'Pre Match' period runs prior to the start of a match for 4:00 minutes. The match lasts 2:30 minutes in total, with a halftime break of 10 seconds in-between. Each match is followed by a 1:00 minute 'Post Match' period.

#### <span id="page-18-2"></span>**2.3 Betting**

Betting on a VBL match is allowed up to 10 seconds before tip-off. Betting markets for future match days of the current season remain open. When a future match day from the 'Match Day' bar at the bottom is selected, the matches related to that day along with the odds will be displayed in the lower odds section. The following match related betting options are available:

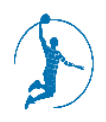

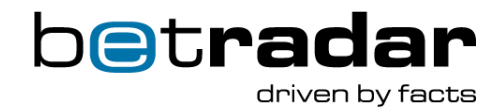

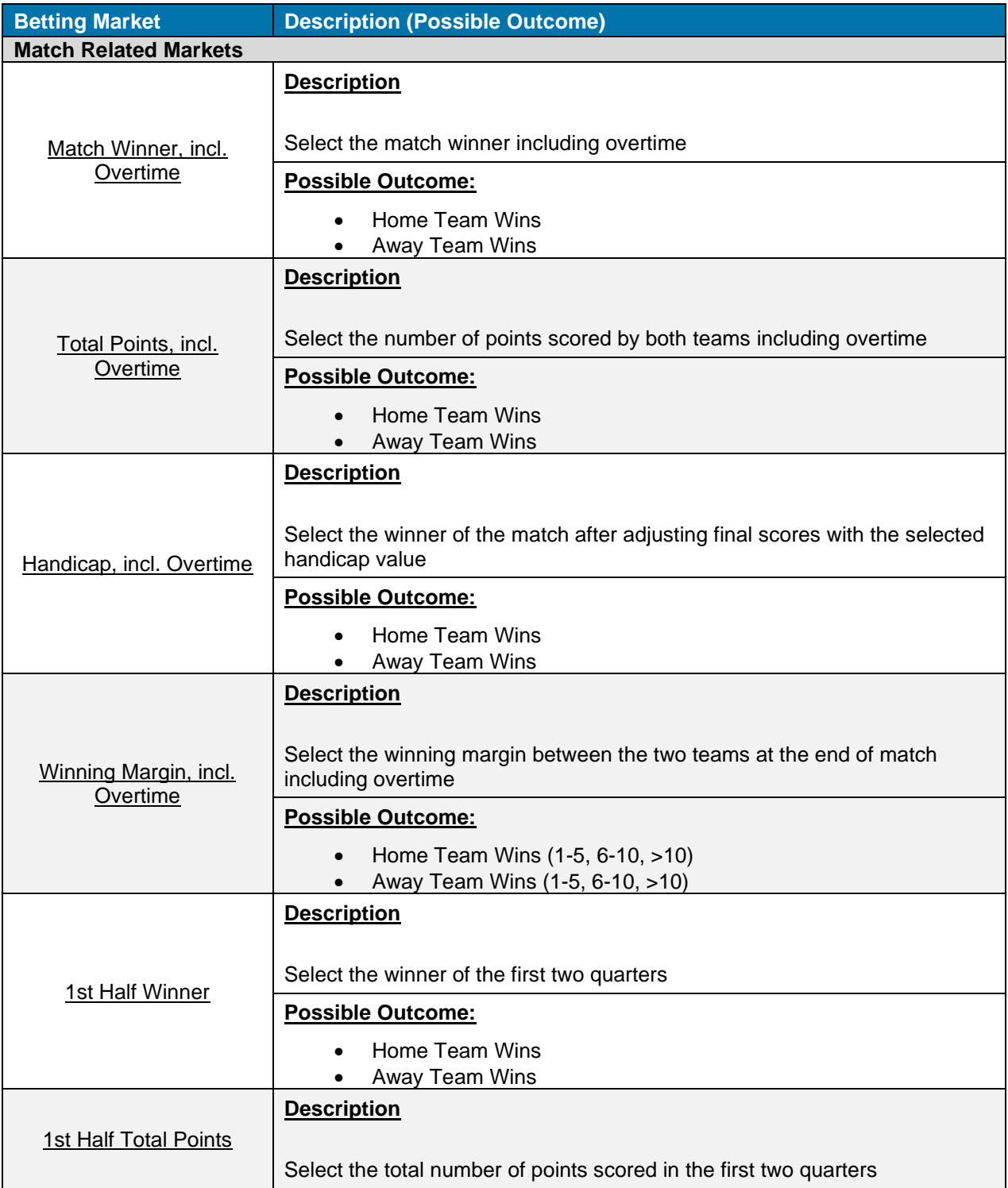

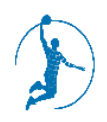

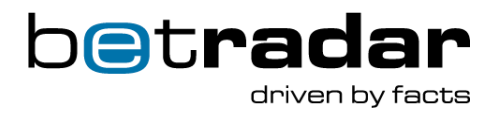

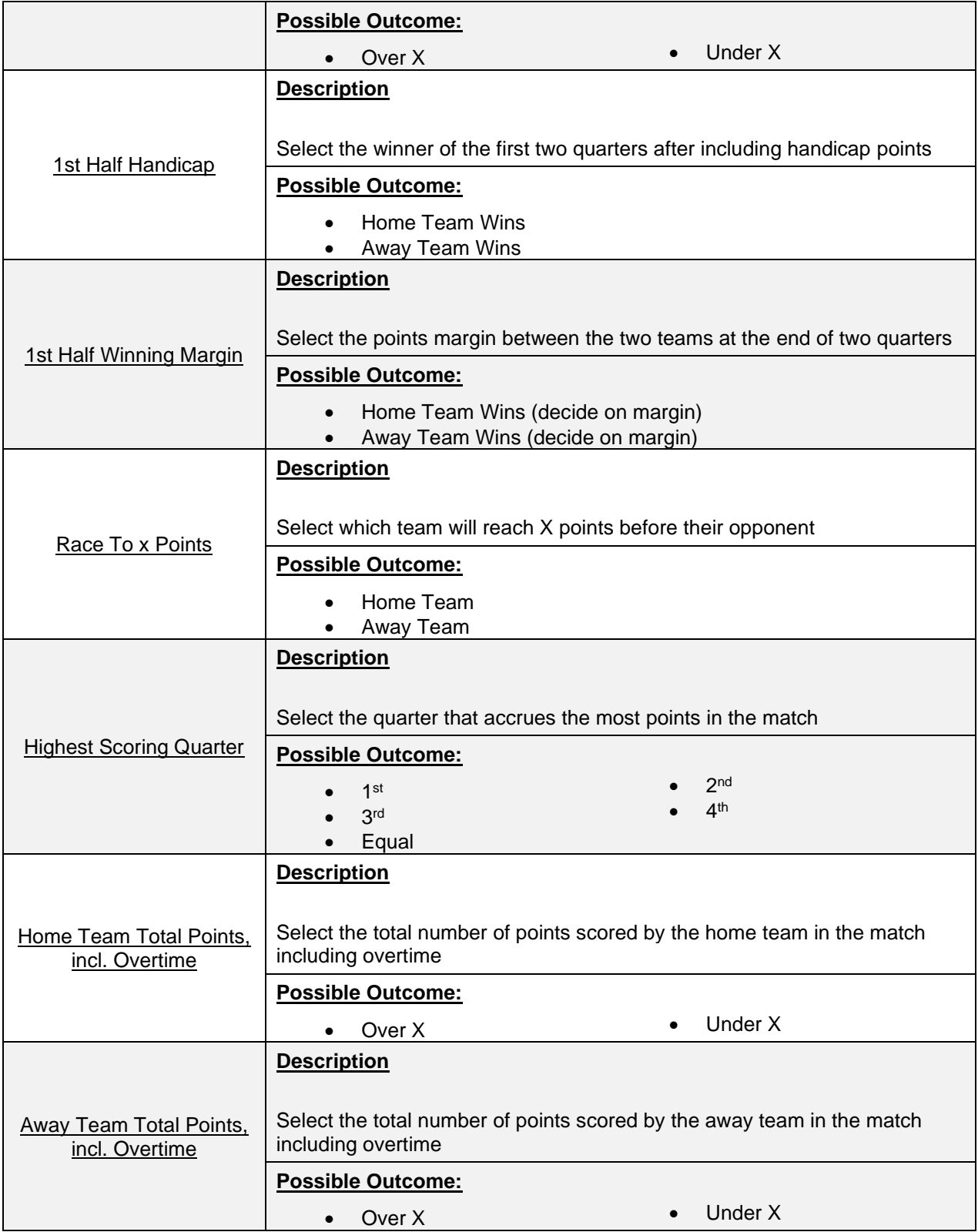

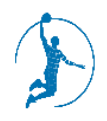

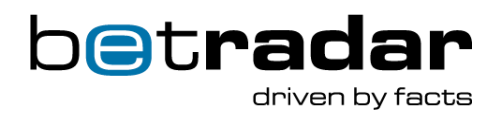

<span id="page-21-0"></span>All matches are broadcast as live video streams through an integrated media player in your browser. You can switch freely between the eight available games per match day or alternatively only follow your favorite match. The match simulations are created through a combination of Artificial Intelligence and independent random number generators. Simultaneously, the performance parameters of the VBL players are based on professional basketball players (e.g. in terms of number of points, fitness, consecutive match-statistics, etc.).

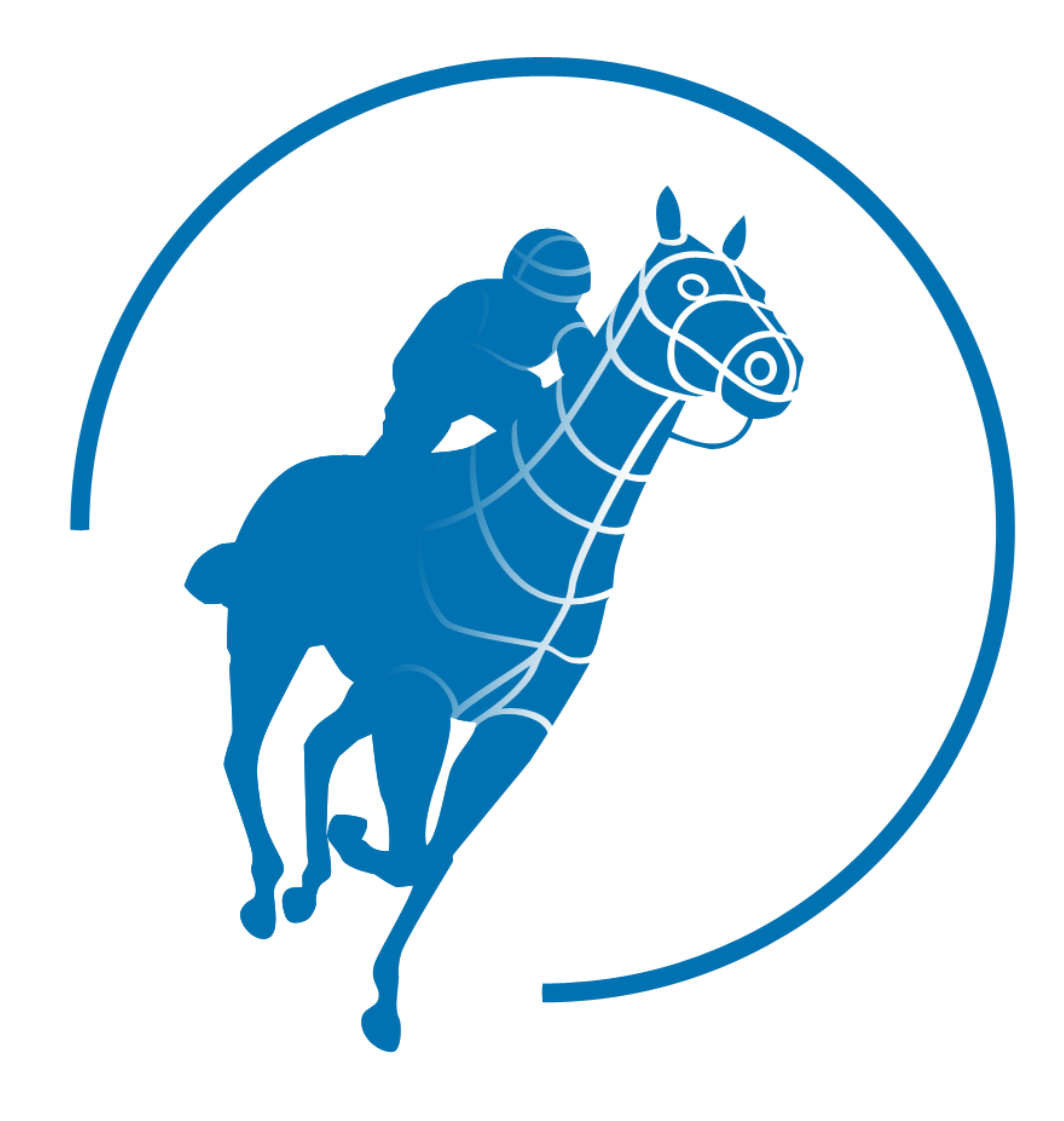

 $\bar{\pmb{v}}$ 

# <span id="page-22-0"></span>**3. Virtual Horses**

powered by Kiron

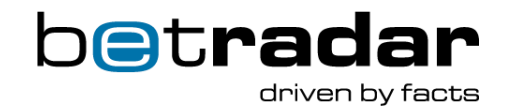

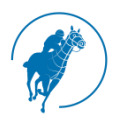

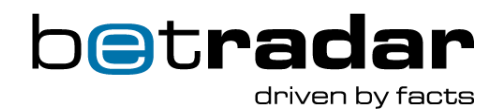

<span id="page-23-0"></span>The VHK provides 24/7/365 real money betting experience on virtual horse races. Bets can be placed up to 10 seconds prior to the start of the next upcoming race as well as on all future races of the current race days at any time.

# <span id="page-23-1"></span>**3.2 Game Information**

Races are generated continuously - a new one will be started as soon as the current one has finished. Betting is possible in the next 10 upcoming races.

There are two different configurations dependent on the platform (online, retail):

#### **Online schedule**

- 2 minute total event cycle
- 40 seconds betting phase, 65 seconds event phase, 15 seconds results phase
- 2 grass and 1 dirt track with a 1000m race randomly scheduled
- 8, 10, 12, 14 runners randomly assigned

#### **Retail schedule**

- 5 minute event cycle
- 205 seconds 160 seconds betting phase, 65 seconds - 110 seconds event phase, 30 seconds results phase
- 2 grass and 1 dirt track with all available distances (1000m, 1600m, 2000m) randomly scheduled
- 8, 10, 12, 14 runners randomly assigned

# <span id="page-23-2"></span>**3.3 Betting**

Betting on a VHK race is allowed up to 10 seconds prior to the race start. Betting markets for future races of the current race days remain open. When a future race from 'Race Calendar' is selected, the odds table at the bottom will automatically scroll to the corresponding position. The following race related betting markets are available:

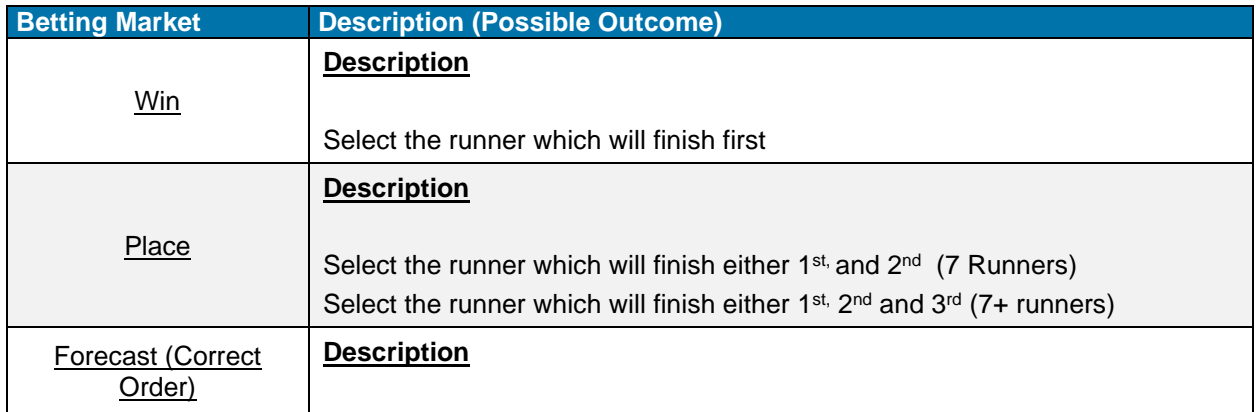

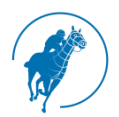

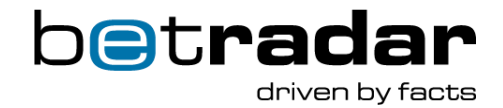

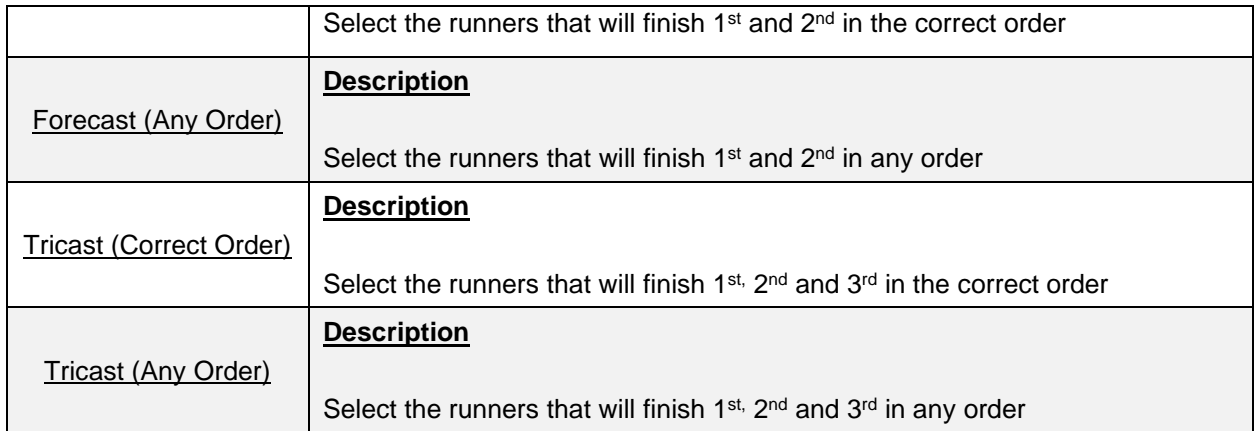

<span id="page-24-0"></span>All races are broadcast as live video streams through an integrated media player in your browser. The race simulations are created through a combination of Artificial Intelligence and independent random number generators. The performance parameters of the VHK horses are based on real horses' performance parameters (e.g. in terms of acceleration, speed and endurance consecutive race-statistics, etc.).

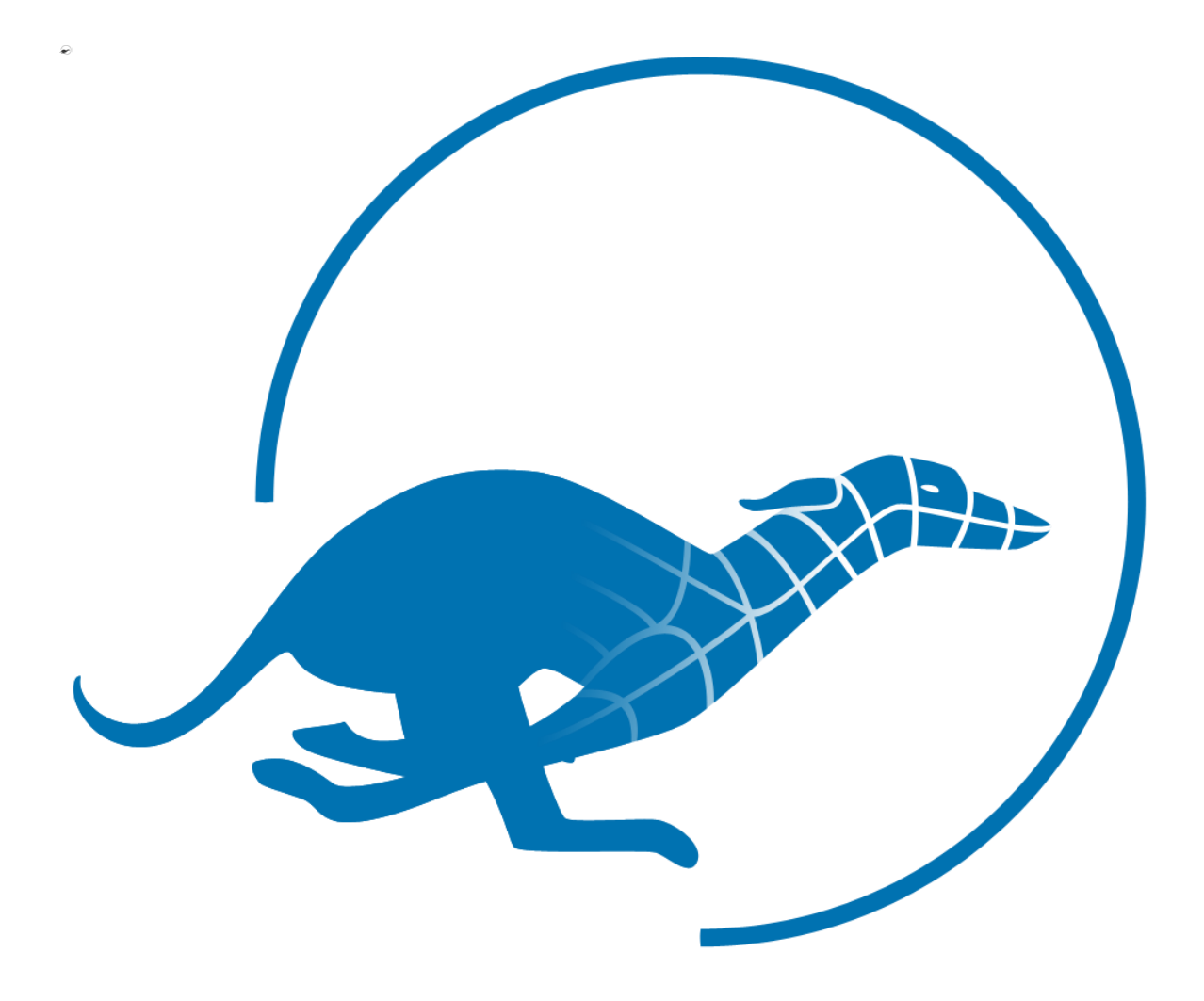

# <span id="page-25-0"></span>**4. Virtual Dogs**

powered by Kiron

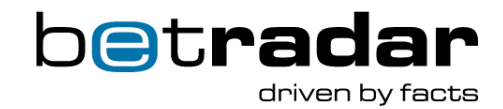

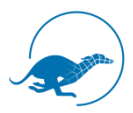

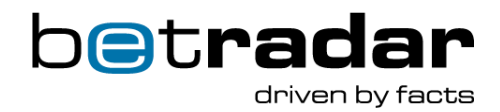

<span id="page-26-0"></span>The VDK provides 24/7/365 real money betting experience on virtual dog races. Bets can be placed up to 10 seconds prior to the start of the next upcoming race as well as on the ten future races at any time.

### <span id="page-26-1"></span>**4.2 Game Information**

Races are generated continuously - a new one will be started as soon as the current one has finished. There are two different configurations dependent on the platform (online, retail):

#### **Online schedule**

- 2 minute total event cycle
- 37 seconds or 67 seconds betting phase, 38 seconds or 68 seconds event phase, 15 seconds results phase
- night and day track with distance 360m and 720m randomly scheduled
- 6 or 8 runners randomly assigned

#### **Retail schedule**

- 4 minute event cycle
- 202 seconds or 142 seconds betting phase, 38 seconds or 68 seconds event phase, 30 seconds results phase
- night and day track with distance 360m and 720m randomly scheduled
- 6 or 8 runners randomly assigned

# <span id="page-26-2"></span>**4.3 Betting**

Betting on a VDK race is allowed up to 10 seconds prior to the race start. Betting markets for future races remain open. When a future race from 'Race Calendar' is selected, the odds table will automatically switch to the corresponding position. The following race related betting markets are available:

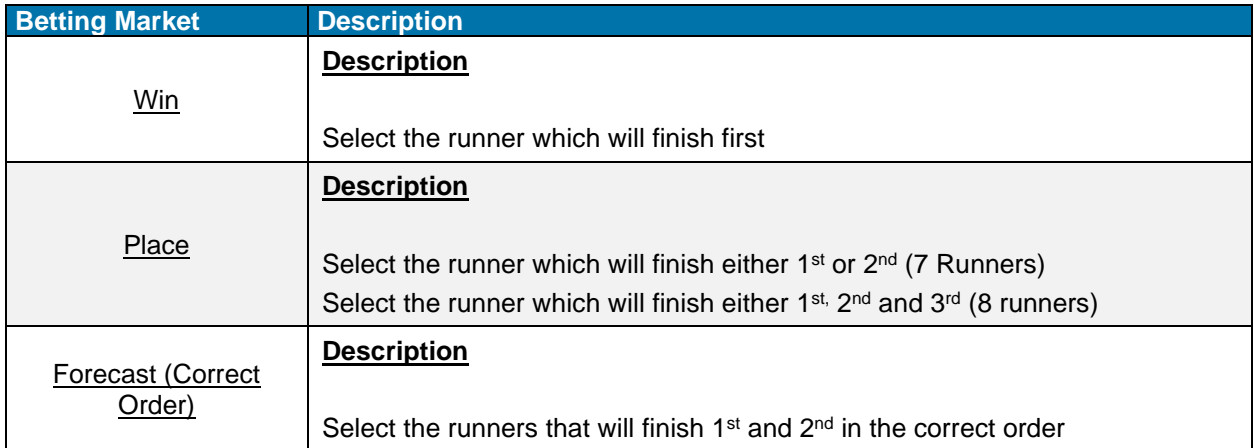

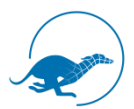

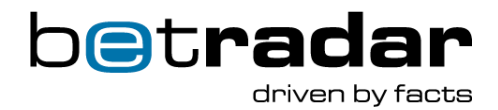

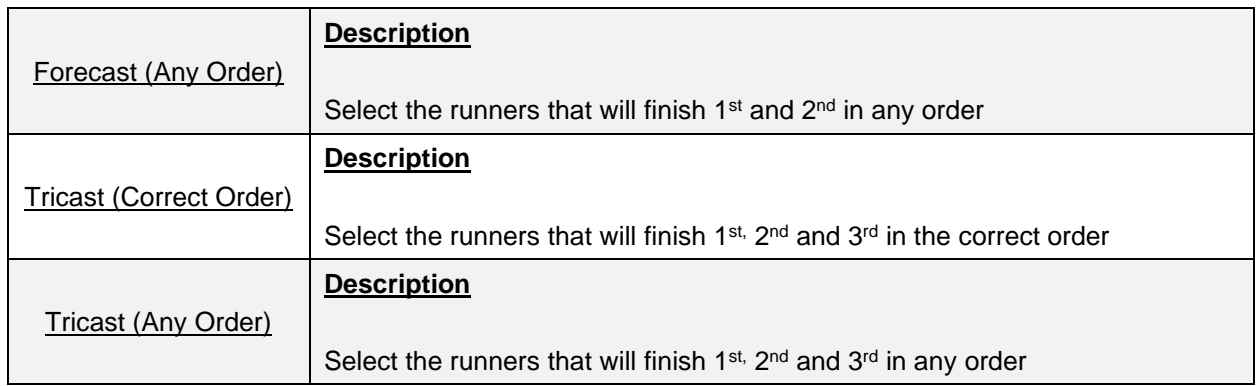

<span id="page-27-0"></span>All races are broadcasted as live video streams through an integrated media player in your browser. The race simulations are created through a combination of Artificial Intelligence and independent random number generators. The performance parameters of the VDK dogs are based on real dogs' performance parameters (e.g. in terms of acceleration, speed and endurance consecutive race-statistics, etc.).

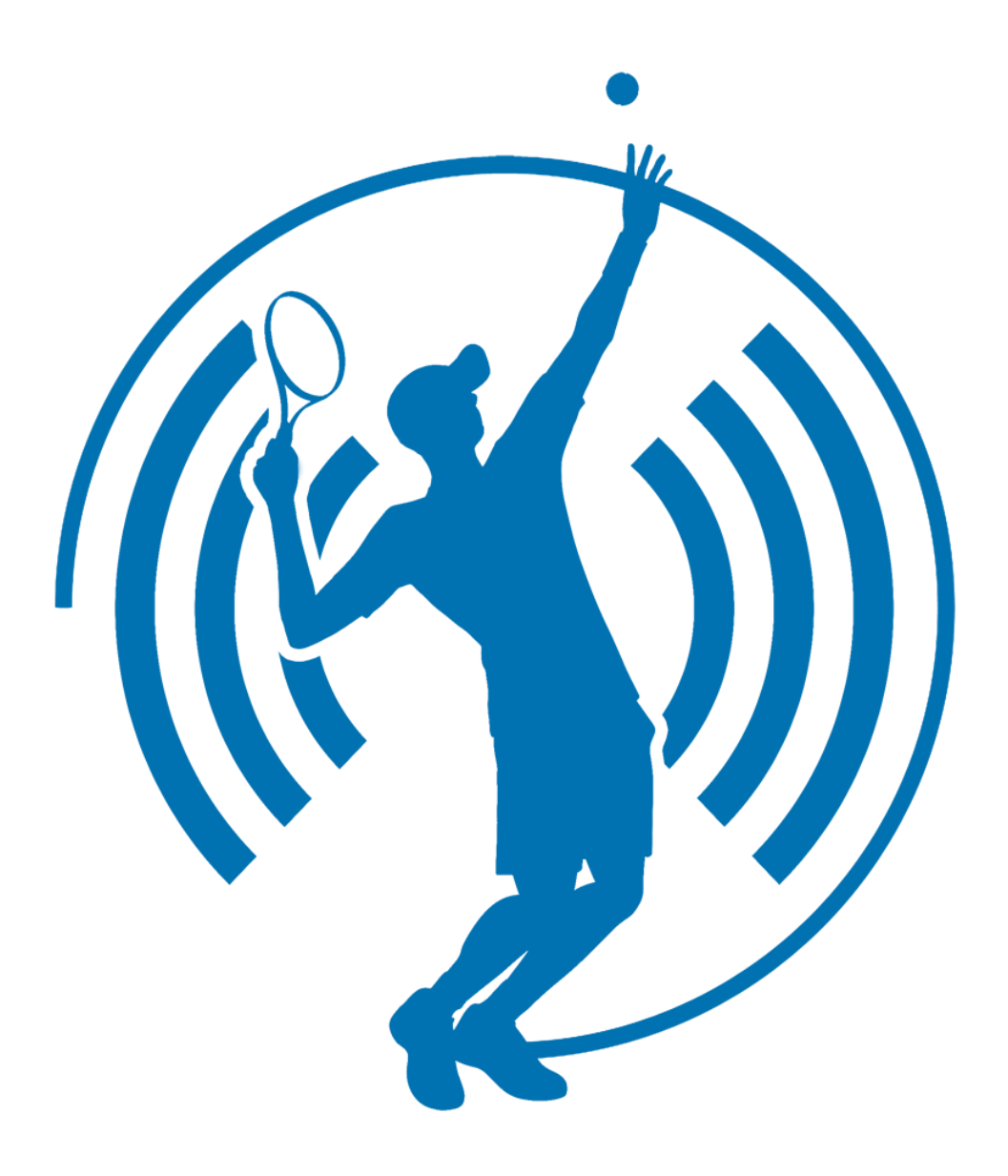

# <span id="page-28-0"></span>**5. Virtual Tennis In-Play**

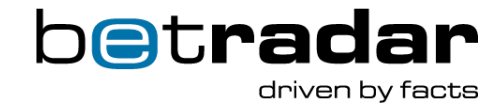

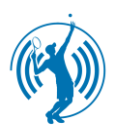

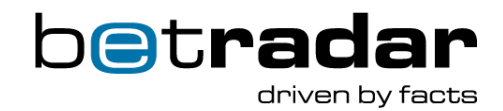

<span id="page-29-0"></span>Virtual Tennis In-Play provides a 24/7/365 real money betting experience on virtual tennis matches. Competitions are generated continuously and bets can be placed at any time, even within a game on points, games, sets and the whole match.

#### <span id="page-29-1"></span>**5.2 Game information**

Matches are generated continuously - a new one will be started as soon as the current one has finished. There are always four unrelated and asynchronous matches in parallel.

As every match is a live simulated event, there is determined match schedule. The following average timings can be used as a guideline:

- Avg. point duration (event cycle time): 35 seconds
- Avg. 2 sets match:  $\sim$  75 min. / 1400 betting opportunities
- Avg. 3 sets match:  $\sim$  115 min. / 2000 betting opportunities

#### <span id="page-29-2"></span>**5.3 Betting**

Bets can be placed on point, game, set and match events. Once an outcome is decided the settlement process occurs. Betting markets are closed 5 seconds prior to the start of a rally and upon conclusion of the rally, markets will be re-activated. The following betting options are available:

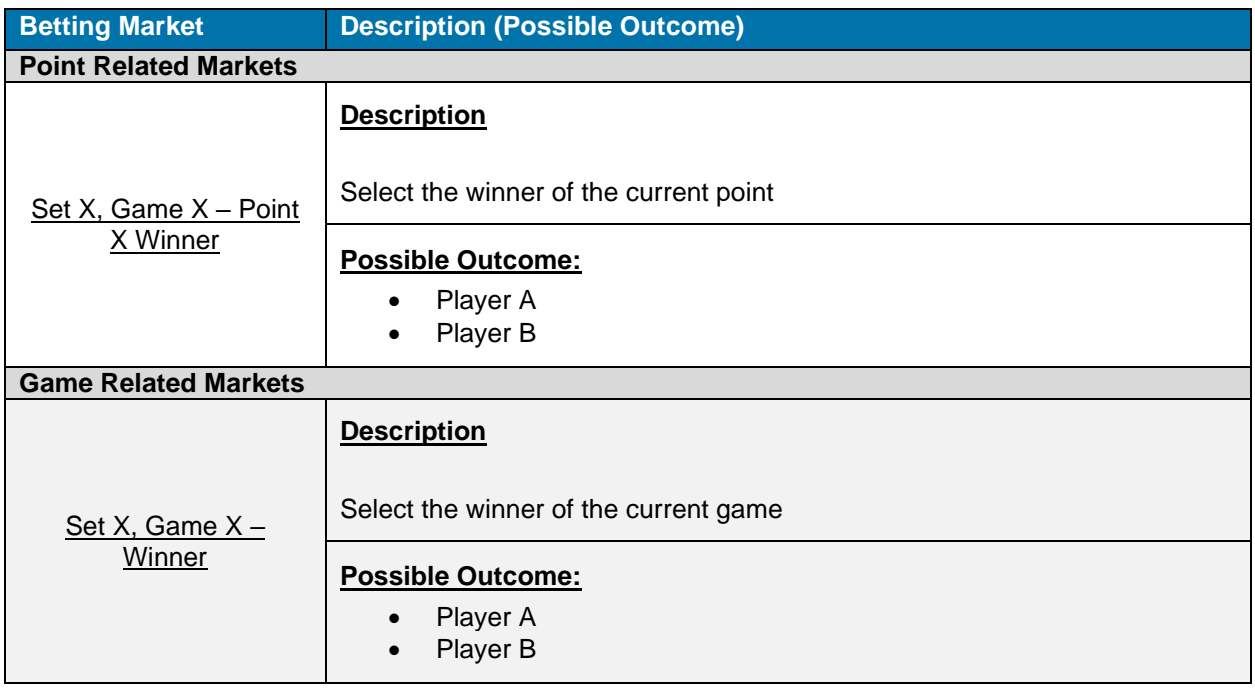

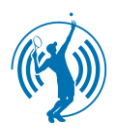

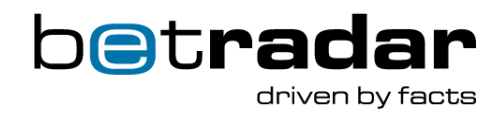

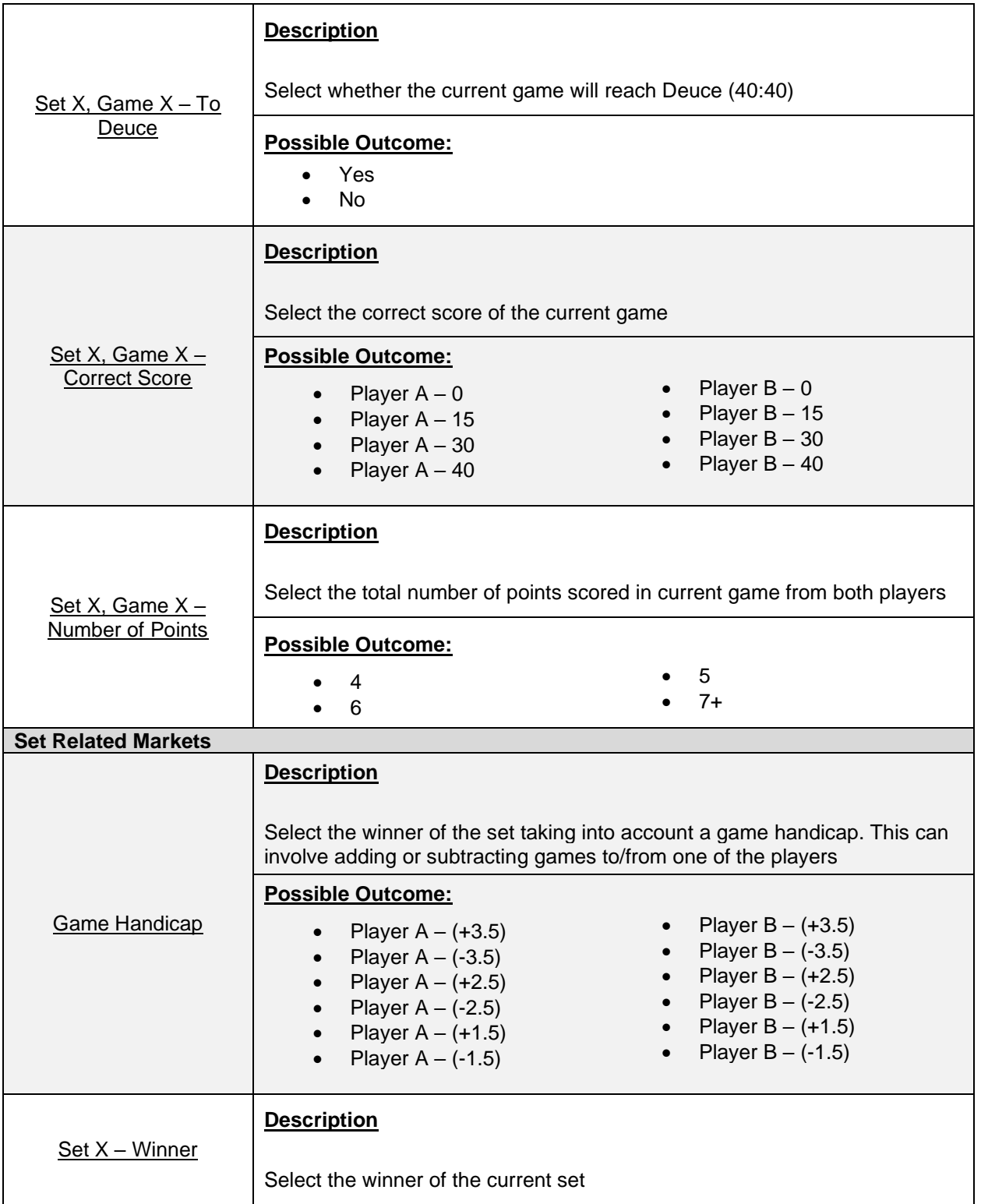

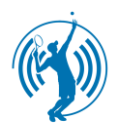

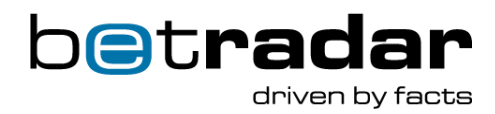

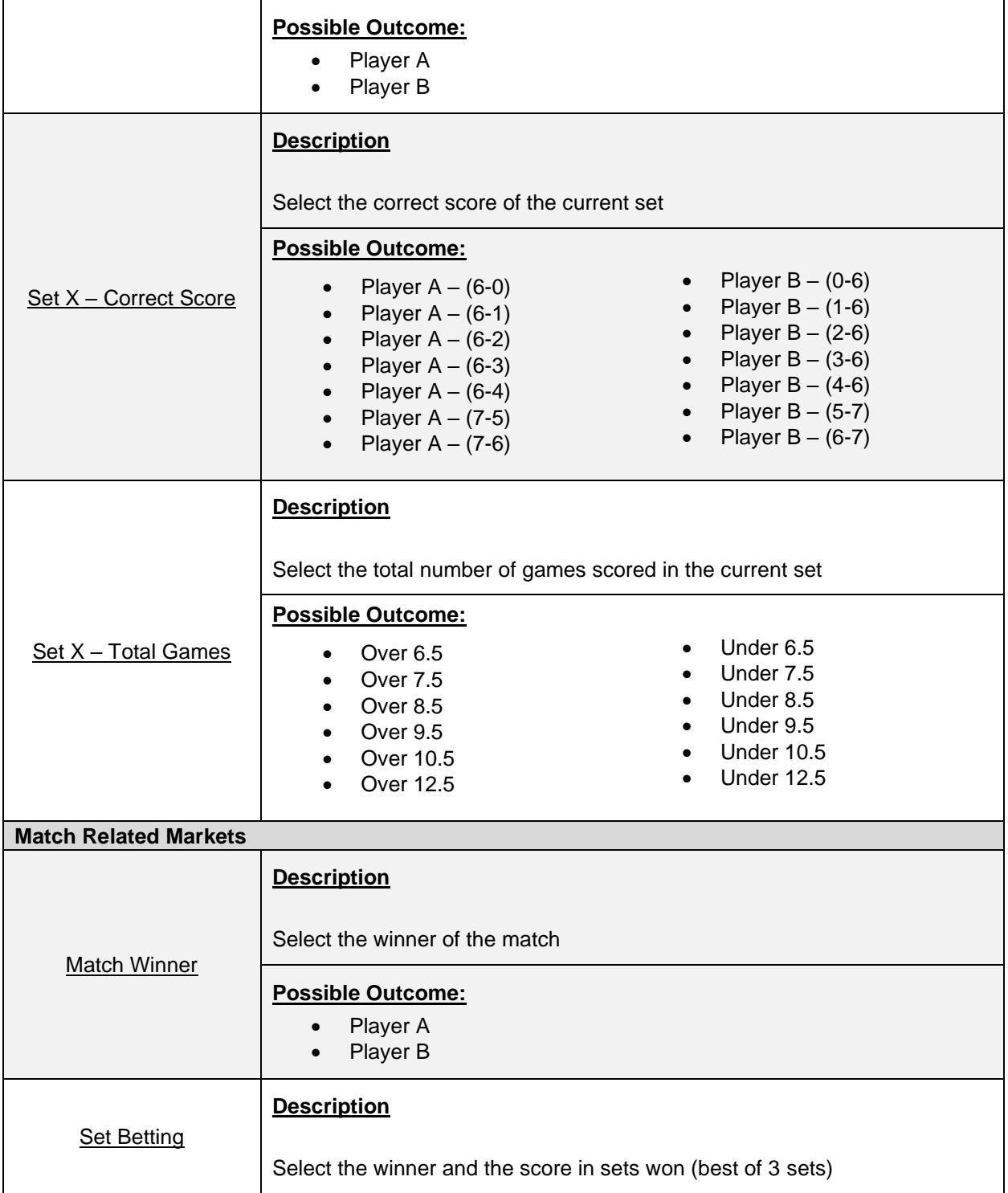

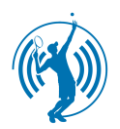

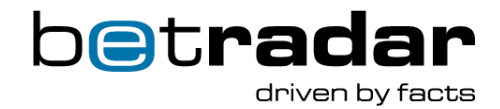

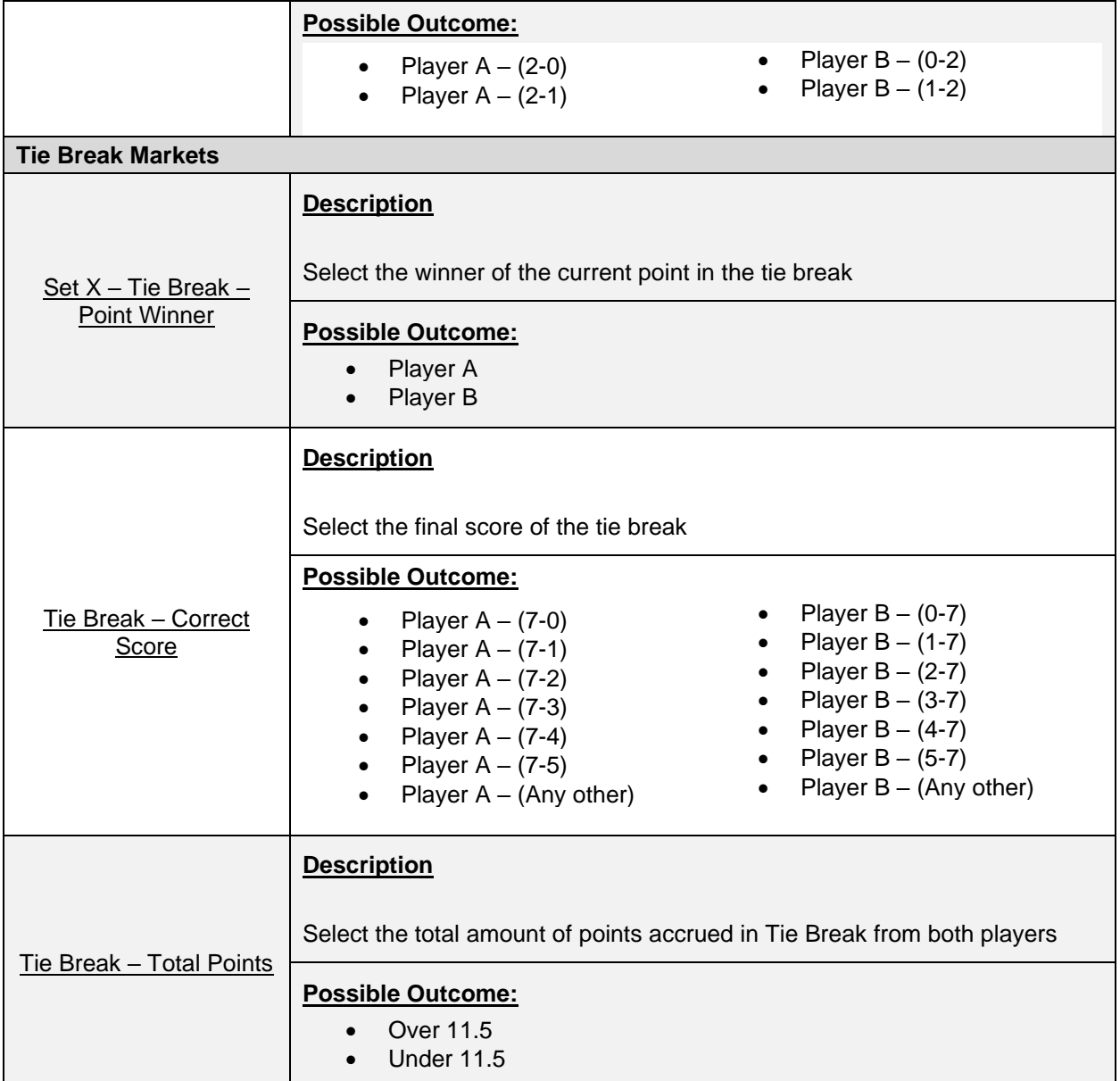

<span id="page-32-0"></span>All matches are broadcast as live video streams through an integrated media player in your browser. You can switch freely between the eight available games per match day or alternatively only follow your favorite match. The match simulations are created through a combination of Artificial Intelligence and independent random number generators. Simultaneously, the performance parameters of the VTI players are based on professional tennis players (e.g. in terms of number of points, fitness, consecutive match-statistics, etc.).